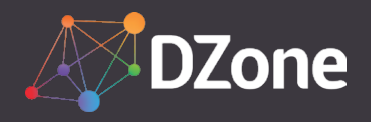

# Contributing to DZone

Join our community of tech writers and reach a worldwide audience of software professionals. Anyone with techical expertise can become a DZone contributor. You don't need to have your own blog or have published anything before. You don't even need to have written anything before! If you have tech-related knowledge to share, you're welcome to submit your content to DZone.com.

## HOW TO CONTRIBUTE

- 1. Create a DZone account or sign in
- 2. Click on your profile picture, then select "Post an Article"
- 3. Fill out the following fields in the article editor: title, author, body, tags, photo, and original source
- 4. Once you're satisfied with your post, click on the dropdown in the upper right-hand corner of the editor, then click "Send to Moderation"
- 5. Your article goes to our editorial team for review and feedback (if necessary)
- 6. When your article is published, you'll receive an email notification

# WHY CONTRIBUTE TO DZONE?

Gain exposure to a wide audience of  $\bigodot$ software professionals and developers Receive feedback on your writing from DZone staff Interact with the DZone community Add "DZone Contributor" and "Published Author" to your resume  $\sqrt{2}$ Share your knowledge with other coders

Wondering what to write? Anything software- or tech-related is fair game. We recommend writing what you know – if you're a mobile app developer, write about iOS, native, Android, hybrid, etc. Types of content that tend to do well on DZone include tutorials, cheat sheets and resources, career and lifestyle advice, and comparisons between different types of tech.

Ready to become a DZone Contributor? [Submit an article.](https://dzone.com/content/article/post.html)

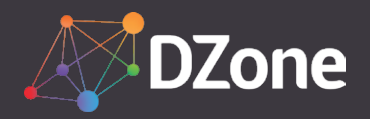

# Contributing to DZone

### **FREQUENTLY ASKED QUESTIONS**

#### How can I contribute?

There are several ways to contribute to DZone. You can post an article on a software- or tech-related topic, author an article for a [Guide](https://dzone.com/guides), or write content for a [Refcard](https://dzone.com/refcardz). If you're an MVB, our content team will syndicate the content from your blog to the DZone website, making it incredibly easy for you to reach our audience of developers and software professionals.

#### What are the expectations?

Only Zone Leaders have to meet specific expectations regarding amount of content published per week, etc. Our contributors can post as frequently or as infrequently as they'd like. Some publish an article two or three times a month, others post close to daily. Our only expectation is that you share your best content on DZone!

#### What kind of support does DZone offer its contributors?

Our content team is always available to help contributors and answer any questions they may have. We'll offer promotional support for your content by sharing it on social media and in emails. In addition, we're working on adding a "writer's corner" to DZone to offer inspiration and writing tips.

#### Will you link my post on DZone back to my website?

Yes. Just enter the link to your website (preferably to the specific post you're sharing) in the "Original Source" field in the lower right-hand corner of the article editor. When the article is published, it will have an attribution link at the bottom of the post.

#### How does moderation work?

Once you click on "Send to Moderation," your article will be added to our content team's moderation queue. A member of that team will review your article for fit with our audience, relevance, and any grammar or content issues. If need be, they'll edit your article to match our standards. Once the content team is satisfied with your article, they'll schedule it for publication. The post should go live within the next 1-7 days.

#### How long does it take before an article goes live?

It takes about 1-7 days, with 3 days as the average. The ones that take 7 days either take more time to edit than the average post, or are being published in a more popular Zone that has a lot of scheduled, pending content.

#### What kinds of content can I write?

Both long-form and short-form content are welcome on DZone.com. You can even create and post videos or share [humorous comics.](https://dzone.com/articles/who-killed-mysql-comic) Other types of content include cheat sheets for our Refcardz and Zone-specific articles for our Guides.

#### How much does it cost to be published on DZone?

Nothing! DZone is completely free for all members, including contributors.